# Kursnotizen Mathematik 1

## Josef Steppan

28. Februar 2015

#### Zusammenfassung

Dieses Dokument enthält Notizen aus dem Kurs Mathematik 1 des Studienbefähigungslehrgangs  $2014/15$  der FH Joanneum Kapfenberg.

## 1 Grundlegende Regeln der Algebra

## 1.1 Kommutativgesetz

Das Kommutativgesetz gilt wenn die Argumente einer Operation vertauscht werden können ohne dass sich am Ergebnis etwas ändert. Mathematische Operationen die dem Kommutativgesetz unterliegen nennt man kommutativ.

#### 1.2 Assoziativgesetz

Eine Verknüpfung ist assoziativ, wenn die Reihenfolge der Ausführung keine Rolle spielt.

#### 1.3 Distributivgesetz

Umwandlung einer Summe in ein Produkt, auch bezeichnet als Ausklammern oder Herausheben. Das Auflösen von Klammern durch Anwenden des Distributivgesetzes wird als Ausmultiplizieren bezeichnet.

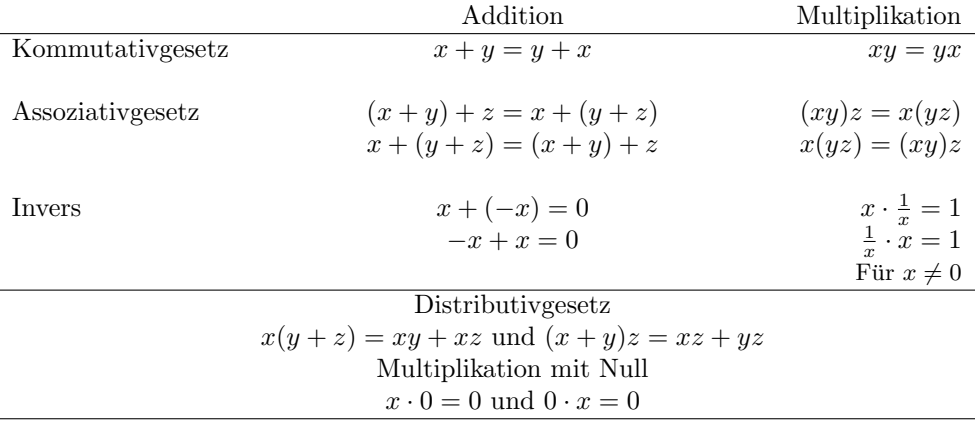

Tabelle 1: Eigenschaften reeller Zahlen

# 2 Bruchrechnung

## 2.1 Mögliche Schreibweisen

$$
\frac{a}{b} = a\frac{1}{b}, \quad \frac{ac}{bc} = \frac{a}{b}, \quad \frac{a \div c}{b \div c} = \frac{\frac{a}{c}}{\frac{b}{c}} = \frac{a}{b} \quad (b, c \neq 0)
$$

$$
\frac{b}{1} = b
$$

## 2.2 Negative Werte

$$
\frac{-a}{b} = \frac{a}{-b} = -\frac{a}{b}, \quad \frac{-a}{-b} = \frac{a}{b} \quad (b \neq 0)
$$

### 2.3 Addition, Subtraktion

$$
\frac{a}{c} + \frac{b}{c} = \frac{a+b}{c}, \quad \frac{a}{c} + \frac{b}{d} = \frac{ad+bc}{cd} \quad (c, d \neq 0)
$$

$$
\frac{a}{c} - \frac{b}{c} = \frac{a-b}{c}, \quad \frac{a}{c} - \frac{b}{d} = \frac{ad-bc}{cd} \quad (c, d \neq 0)
$$

## 2.4 Multiplikation

$$
\frac{a}{b}\cdot \frac{c}{d}=\frac{ac}{bd}\quad (b,d\neq 0)
$$

## 2.5 Division

Division durch Multiplikation mit dem Kehrwert, $\frac{a}{0}$ ist nicht definiert!

$$
\frac{a}{c} \div b = \frac{a}{b} = \frac{a}{c} \cdot \frac{1}{b} \quad (b, c \neq 0)
$$

$$
\frac{a}{b} \div \frac{c}{d} = \frac{a}{\frac{c}{d}} = \frac{a}{b} \cdot \frac{d}{c} \quad (b, c, d \neq 0)
$$

Beweis:

$$
\frac{\frac{a}{b}}{\frac{c}{d}} = \frac{\frac{a}{b} \cdot \frac{d}{c}}{\frac{c}{d} \cdot \frac{d}{c}} = \frac{\frac{a}{b} \cdot \frac{d}{c}}{1} = \frac{a}{b} \cdot \frac{d}{c}
$$

## 3 Beispiele elementarer Regeln

$$
\mathbf{a})
$$

 $5(ab) = (5a)b$  durch Assoziativität

- b)  $4 + r = r + 4$  durch Kommutativität
- c)  $3u + 7u = (3 + 7)u$  durch Distribution
- d)

 $(m + n) \cdot 0 = 0$  durch Multiplikation mit Null

$$
(-x)(-y)(-3) = -3xy
$$
 durch Associativität

f)

e)

 $2 \cdot x \cdot 3 + x = 6x + x = 7x$  durch Assoziativität, Multiplikation, Addition g)

$$
\frac{\frac{2}{3}}{\frac{4}{5}} = \frac{2}{3} \cdot \frac{5}{4} = \frac{10}{12} = \frac{5}{6}
$$
 durch Division

h)

 $x + y$  $\frac{x+y}{x-y} - \frac{x}{y}$  $\frac{x}{y-x} = \frac{x+y}{x-y}$  $\frac{x+y}{x-y} - \frac{x}{-(x-y)}$  $\frac{x}{-(x-y)} = \frac{x+y}{x-y}$  $\frac{x+y}{x-y} + \frac{x}{x-1}$  $\frac{x}{x-y} = \frac{2x+y}{x-y}$  $\frac{2x+9}{x-y}$  durch Distribution, Addition

## 4 Klammerregeln

Die Klammerregeln beschreiben in der Arithmetik und der elementaren Algebra Vorschriften zum Auflösen von Klammern in reinen Summen und Differenzen, also Ausdrücken, in denen nur plus und minus vorkommen.

$$
a(b + c) = ab + ac
$$

$$
a(b - c) = ab - ac
$$

$$
(a + b)(a + b) = a2 + 2ab + b2
$$

$$
(a - b)(a - b) = a2 - 2ab + b2
$$

## 4.1 Differenz zweier Quadrate

Eine Differenz zweier Quadrate  $a^2-b^2$  kann man auch als Faktoren  $(a-b)(a+b)$ schreiben.  $(a + b)(a - b) = (a - b)(a + b)$  durch Kommutativität.

$$
a^2 - b^2 = (a - b)(a + b)
$$

## 4.2 Beispiele für Anwendung der Klammerregeln

a)

$$
(x + y)(x + y) = x2 + 2xy + y2
$$

b)

$$
(2x + 3y)(2x + 3y) = (2x)^2 + 2(2x \cdot 3y) + (3y)^2 = 4x^2 + 12xy + 9y^2
$$

c)

$$
(2x - y)(2x + y) = (2x)^{2} - (y)^{2} = 4x^{2} - y^{2}
$$

d)

$$
\frac{x-y}{x^2-y^2} = \frac{(x-y)}{(x+y)(x-y)} = \frac{1}{x+y}
$$

e)  $mn^{2} + m^{2}n^{3}$  $\frac{m^2 n^3}{mn} = \frac{mn(n + mn^2)}{mn}$  $\frac{n + mn}{mn} = n + mn^2$ 

Wenn  $a = b$  und  $a, b, c$  reelle Zahlen  $\overline{a+c=b+c}$  $a - c = b - c$  $ac = bc$  $\frac{a}{c} = \frac{b}{c} \quad (c \neq 0)$  $a = b \Leftrightarrow a^2 = b^2 \quad (ab \ge 0)$  $a = b \Leftrightarrow \sqrt{a} = \sqrt{b} \quad (ab \ge 0)$ <br> $a = b \Leftrightarrow \sqrt{a} = \sqrt{b} \quad (ab \ge 0)$  $a = \sqrt{b} \Leftrightarrow a^2 = b \quad (b \ge 0)$  $a \cdot b = 0 \Rightarrow a = 0$  oder  $b = 0$ 

Tabelle 2: Umformen von Gleichungen

f)  
\n
$$
\frac{2x(x-y)}{x^3 - xy^2} = \frac{2x^2 - 2xy}{x(x^2 - y^2)} = \frac{x(2x - 2y)}{x(x^2 - y^2)} = \frac{2x - 2y}{x^2 - y^2} = \frac{2(x - y)}{(x - y)(x + y)} = \frac{2}{x + y}
$$
\ng)  
\n
$$
\frac{x^3}{2} + \frac{2x^2 + x^3}{4x} = \frac{x^2x}{2} + \frac{x^2(2 + x)}{2 \cdot 2x} = \frac{x^2}{2}(x) + \frac{x^2}{2}(\frac{2 + x}{2x}) = \frac{x^2}{2}(x + \frac{2 + x}{2x})
$$

## 5 Lineare Gleichungen

Eine lineare Gleichung  $ax + b = 0$  besitzt genau eine Lösung  $x = \frac{-b}{a}$ . Für a, b reelle Zahlen,  $a \neq 0$ , und x unbekannt:

$$
ax + b = 0
$$

$$
x = \frac{-b}{a}
$$

## 5.1 Beispiele für die Lösung von Gleichungen

a)

$$
(e+f)^2 = (e-2f)^2
$$

$$
(e+f)(e+f) = (e-2f)(e-2f)
$$

$$
e^2 + ef + fe + f^2 = e^2 - 2ef - 2fe + 4f^2
$$

$$
e^2 + 2ef + f^2 = e^2 - 4ef + 4f^2
$$

$$
f^2 - 4f^2 = -4ef - 2ef
$$

$$
-3f^2 = -6ef
$$

$$
e = \frac{-3f^2}{-6f} = \frac{f^2}{3f} = \frac{1}{3} = \frac{1}{3}f
$$

b)

$$
(x+3)(x-5) = 0
$$
  

$$
x = -3 \text{ oder } x = 5
$$

Da mindestens einer der beiden Faktoren Null sein muss um die Gleichung zu erfüllen ist entweder  $(x+3)$  oder  $(x-5)$  Null, x daher -3 oder 5.

## 6 Mengen

Eine Menge ist eine Zusammenfassung unterscheidbarer Objekte zu einer Gesamtheit. Die Menge, die kein Element enthält, heißt leere Menge. Sie wird mit ∅ oder auch {} bezeichnet. Die leere Menge ist Teilmenge einer jeden Menge.

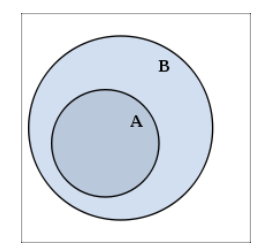

Abbildung 1: Teilmenge  $A \subset B$ 

 $A \subset B$  (Teilmenge); Eine Menge A heißt Teilmenge einer Menge B wenn jedes Element von A auch Element von B ist. Jede Menge A ist auch Teilmenge von sich selbst:  $A \subseteq A$ . A ist echte Teilmenge von B, wenn jedes Element aus A auch Element von B ist, aber mindestens ein Element in B existiert, das nicht in A enthalten ist. Es sind zwei Notationen für Teilmengen gebräuchlich:  $A \subseteq B$ für "Teilmenge" und  $A\subset B$  für "echte Teilmenge"

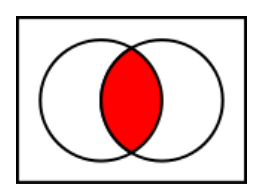

Abbildung 2: Schnittmenge  $A \cap B$ 

A∩B (Schnittmenge); Alle Elemente die sowohl in A als auch in B enthalten sind:  $A \cap B = \{x \mid (x \in A) \land (x \in B)\}\$ 

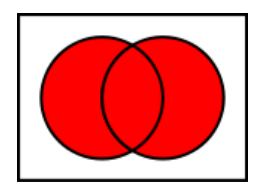

Abbildung 3: Vereinigungsmenge  $A \cup B$ 

A∪B (Vereinigungsmenge); Alle Elemente, die in A oder in B oder in beiden enthalten sind:  $A \cup B = \{x \mid (x \in A) \lor (x \in B)\}\$ 

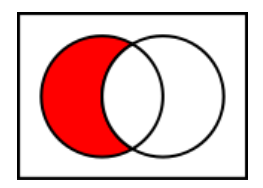

Abbildung 4: Differenzmenge  $A \setminus B$ 

 $A \setminus B$  (Differenzmenge); A ohne B, also alle Elemente, die in A enthalten sind, aber nicht in B:  $A \setminus B = \{x \mid (x \in A) \land (x \notin B)\}\$ 

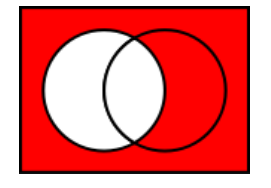

Abbildung 5:  $A^C$  (Komplement von A)

 $A^{\mathcal{C}} = U \setminus A$ : Alle Elemente des Universums U die nicht in A liegen:  $A^{\mathcal{C}} =$  $U \setminus A = \{x \mid (x \in U) \wedge (x \notin A)\}\$ 

## 7 Aussagen

Eine Aussage ist ein Satz, der entweder wahr (w) oder nicht wahr (f) ist. Eine Aussage die immer wahr ist, z.B.  $A \vee \neg A$ , nennt man Tautologie.

## 7.1 Junktoren

In der klassischen Aussagenlogik sind die folgenden Junktoren am gebräuchlichsten:

- die Negation  $\neg P$  entspricht einer Verneinung
- die Implikation  $P \Rightarrow Q$  entspricht der hinreichenden Bedingung: "Wenn P, dann Q"
- das Bikonditional ⇔, auch Aquivalenz genannt, ist eine zusammengesetzte ¨ Aussage, die genau dann wahr ist wenn ihre beiden Teilaussagen denselben Wahrheitswert haben, also entweder beide wahr oder beide falsch sind.
- die Konjunktion  $P \wedge Q$ , das logische Und: "Sowohl P als auch Q". Eine Konjunktion ist genau dann wahr wenn beide Aussagen wahr sind.
- die Disjunktion  $P \vee Q$ , das einschließende Oder: "P oder Q oder beide".<br>Eine Disjunktion ist auch assume sing ader beide der Aussensusseln sind Eine Disjunktion ist wahr wenn eine oder beide der Aussagen wahr sind.

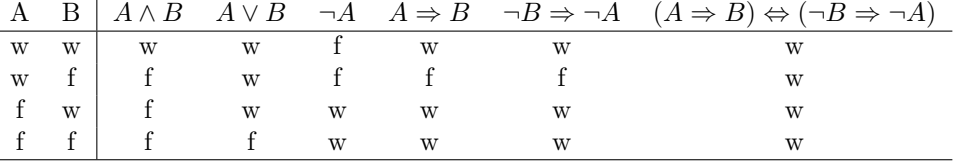

#### 7.2 Quantoren

Die beiden gebräuchlichsten Quantoren sind der Existenzquantor ("mindestens  $\text{ein}$ ") und der Allquantor ("alle" oder "jede/r"):

- Der Existenzquantor ∃: Fur (mindestens) ein/einige/manche gilt . . . ¨
- Der Allquantor ∀: Für alle/jedes gilt ...

## 8 Die Menge reeller Zahlen  $\mathbb{R} = \mathbb{Q} \cup \mathbb{I}$

Die Menge der reellen Zahlen entspricht der Menge aller Punkte der Zahlengeraden und besteht aus den rationalen Zahlen, vereinigt mit den irrationalen Zahlen:  $\mathbb{R} = \mathbb{Q} \cup \mathbb{I}$ 

Die natürlichen Zahlen sind enthalten in den ganzen Zahlen sind enthalten in den rationalen Zahlen sind enthalten in den reellen Zahlen:  $\mathbb{N} \subset \mathbb{Z} \subset \mathbb{Q} \subset \mathbb{R}$ 

## 8.1 Natürliche Zahlen

Die natürlichen Zahlen sind die beim Zählen verwendeten Zahlen 1, 2, 3, 4, 5, 6, 7, 8, 9, 10 usw. Oft wird auch die 0 (Null) zu den naturlichen Zahlen gerechnet. ¨

$$
\mathbb{N} = \{0; 1; 2; 3; \dots\}
$$

### 8.2 Ganze Zahlen

Die ganzen Zahlen sind eine Erweiterung der natürlichen Zahlen. Sie enthalten alle natürlichen Zahlen, deren Negative, und Null.

$$
\mathbb{Z} = \{\ldots; -3; -2; -1; 0; 1; 2; 3; \ldots\}
$$

#### 8.3 Rationale Zahlen

Eine rationale Zahl ist eine reelle Zahl die als Verhältnis zweier ganzer Zahlen dargestellt werden kann.

$$
\mathbb{Q} = \left\{ \frac{p}{q} \middle| p \in \mathbb{Z}, q \in \mathbb{Z} \setminus \{0\} \right\}
$$

#### 8.4 Irrationale Zahlen

Eine Zahl heißt irrational, wenn sie reell, aber nicht rational ist, also nicht als Verhältnis zweier ganzer Zahlen dargestellt werden kann. Im Gegensatz zu rationalen Zahlen, die als endliche oder periodische Dezimalzahlen dargestellt werden können, sind irrationale Zahlen solche, deren Dezimaldarstellung nicht werden konnen, sind irrationale Zahlen solche,<br>abbricht und nicht periodisch ist, z. B.  $\sqrt{2}, \pi, e$ .

 $\mathbb{I} = \mathbb{R} \setminus \mathbb{O}$ 

## 9 Quadratische Gleichungen

Eine quadratische Gleichung ist eine Gleichung, die sich in der Form

 $ax^2 + bx + c = 0$ 

mit  $a \neq 0$  schreiben lässt. Hierbei sind a, b, c Koeffizienten; x ist die Unbekannte. Ist  $b = 0$ , spricht man von einer reinquadratischen Gleichung.

### 9.1 Lösung

Eine Lösung der quadratischen Gleichung ist eine Zahl, die die Gleichung erfüllt, wenn sie für x eingesetzt wird. Jede quadratische Gleichung hat, wenn man komplexe Zahlen als Lösungen zulässt, genau zwei (gegebenenfalls zusammenfallende) Lösungen, auch Wurzeln der Gleichung genannt. Betrachtet man nur die reellen Zahlen, so hat eine quadratische Gleichung null bis zwei Lösungen.

#### 9.2 Anzahl der Lösungen

Die Anzahl der Lösungen lässt sich mit Hilfe der Diskriminante D bestimmen:

$$
D = b^2 - 4ac
$$

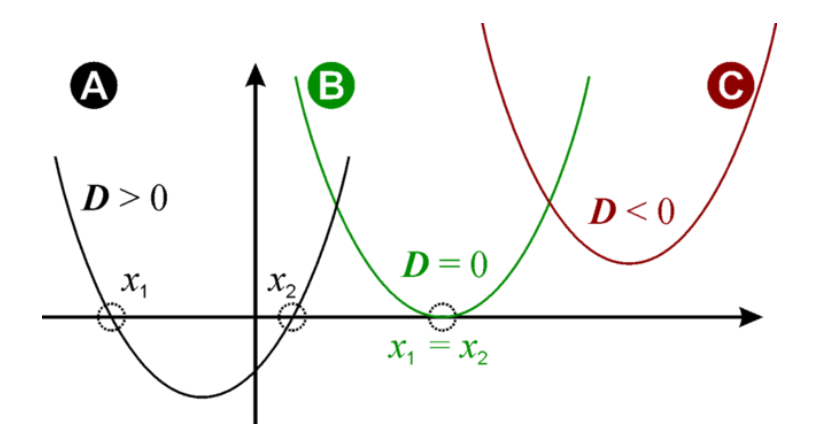

Abbildung 6: Lage der quadratischen Parabeln und Auswirkungen auf die Zahl der Nullstellen

- (A) Diskriminante positiv: Die Parabel hat zwei Schnittpunkte mit der x-Achse, es gibt also zwei verschiedene reelle Nullstellen  $x_1$  und  $x_2$ .
- (B) Diskriminante Null: Die Parabel hat genau einen Berührpunkt mit der x-Achse, nämlich ihren Scheitelpunkt. Es gibt somit genau eine (doppelte) reelle Lösung. Die quadratische Gleichung lässt sich auf die Form  $ax^2 +$  $bx + c = a \cdot (x - x_1)^2 = 0$  bringen.
- (C) Diskriminante negativ: Die Parabel hat keinen Schnittpunkt mit der x-Achse, es gibt keine reellen Lösungen der quadratischen Gleichung.

### 9.3 Lösung bei fehlendem linearen Teil

Die reinquadratische Gleichung  $ax^2 + c = 0$  lässt sich durch Umformen lösen:

$$
x_{1,2} = \pm \sqrt{-\frac{c}{a}}
$$

#### 9.4 Lösung bei fehlender Konstante

Aus der Gleichung  $ax^2 + bx = 0$  ergibt sich durch Ausklammern  $x(ax + b) = 0$ , es muss also  $x = 0$  oder  $ax + b = 0$  gelten. Die beiden Lösungen lauten damit

$$
x_1 = 0 \text{ und } x_2 = -\frac{b}{a}
$$

#### 9.5 Lösung für Normalform

Bei Vorliegen der Normalform  $x^2 + px + q = 0$  lauten die Lösungen

$$
x_{1,2} = -\frac{p}{2} \pm \sqrt{\left(\frac{p}{2}\right)^2 - q}
$$

### 9.6 Allgemeine Lösungsformel

Die Lösungen der allgemeinen quadratischen Gleichung  $ax^2 + bx + c = 0$  lauten

$$
x_{1,2} = \frac{-b \pm \sqrt{b^2 - 4ac}}{2a}
$$

## 10 Satz von Vieta

Liegt eine quadratische Gleichung in Normalform  $x^2 + px + q = 0$  vor und hat die Lösungen  $x_1$  und  $x_2$ , so gilt

$$
0 = x2 + px + q = (x - x1) \cdot (x - x2) = x2 - (x1 + x2)x + x1x2
$$

Durch Koeffizientenvergleich erhält man den Satz von Vieta

$$
x_1 + x_2 = -p
$$
 und  $x_1 \cdot x_2 = q$ 

Besonders wenn p und q ganze Zahlen sind lassen sich so durch Ausprobieren, ob Teilerpaare von q als Summe -p ergeben die Lösungen oft rasch finden.

### 10.1 Beispiel für die Anwendung des Satzes von Vieta

Für  $x^2 + 4x + 3 = 0$  gelten die Lösungen  $x_1 = -1$  und  $x_2 = -3$ durch die Zerlegung  $3 = (-1)(-3)$  mit  $(-1) + (-3) = -4$ .

## 11 Umrechnung zwischen Koordinatensystemen

#### 11.1 Polarkoordinaten zu kartesische Koordinaten

Wenn man ein kartesisches Koordinatensystem mit gleichem Ursprung wie das Polarkoordinatensystem, dabei die x-Achse in der Richtung der Polarachse, und schließlich die positive y-Achse in Richtung des positiven Drehsinnes wählt, so ergibt sich für die kartesischen Koordinaten x und y eines Punktes:

> $x = r \cos \varphi$  $y = r \sin \varphi$

#### 11.2 Kartesische Koordinaten zu Polarkoordinaten

Bestimmung des Radius r durch Anwendung des Pythagoräischen Lehrsatzes, Bestimmung des Winkels  $\varphi'$  durch Verwendung von Arcus Tangens.

$$
r = \sqrt{x^2 + y^2}
$$

$$
\varphi' = \arctan\frac{y}{x}
$$

Die Berechnung des Winkels ist nach Lage der Koordinaten (Q1–4) unterschiedlich. Für Koordinaten in Quadrant 1 ist der Winkel  $\varphi = \varphi'$ .

- Quadrant 1:  $\varphi = \varphi'$
- Quadrant 2:  $\varphi = 180^\circ |\varphi'|$
- Quadrant 3:  $\varphi = 180^\circ + |\varphi'|$
- Quadrant 4:  $\varphi = 360^{\circ} |\varphi'|$

## 12 Berechnungen in rechtwinkeligen Dreiecken

Für rechtwinkelige Dreiecke gilt der Satz des Pythagoras:  $c^2 = a^2 + b^2$ . Die Summe der Winkel  $\alpha$  und  $\beta$  ergibt immer 90°, da  $\gamma = 90^\circ$ , und  $\alpha + \beta + \gamma = 180^\circ$ .

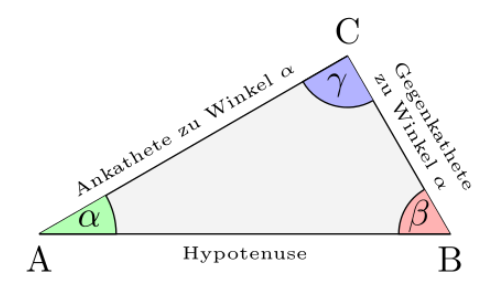

Abbildung 7: Rechtwinkeliges Dreieck

$$
\sin \alpha = \frac{a}{c} = \frac{Gegenkathete}{Hypotenuse}
$$

$$
\cos \alpha = \frac{b}{c} = \frac{Ankathete}{Hypotenuse}
$$

$$
\tan \alpha = \frac{a}{b} = \frac{Gegenkathete}{Ankathete}
$$

## 13 Berechnungen in allgemeinen Dreiecken

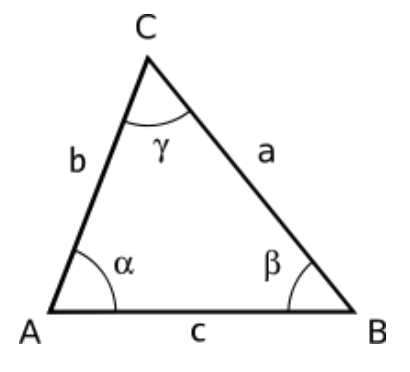

Abbildung 8: Allgemeines Dreieck

Der SSW-Fall ist nur dann eindeutig, wenn der bekannte Winkel der größeren der beiden gegebenen Seiten gegenüber liegt. Bei Angabe von Seite, Seite, Winkel (SSW) eines Dreiecks sind Null, eine, oder zwei Lösungen möglich.

## 13.1 Sinussatz (SSW, SWW)

$$
\frac{a}{\sin \alpha} = \frac{b}{\sin \beta} = \frac{c}{\sin \gamma}
$$

13.2 Kosinussatz (SSS, SWS)

$$
a2 = b2 + c2 - 2bc \cos \alpha
$$
  
\n
$$
b2 = a2 + c2 - 2ac \cos \beta
$$
  
\n
$$
c2 = a2 + b2 - 2ab \cos \gamma
$$

## 14 Lineare Funktionen

Der Graph einer linearen Funktion ist immer eine Gerade. In kartesischen Koordinaten (x,y) erfullen solche Geraden die Gleichung ¨

$$
y = kx + d
$$

Der Graph einer linearen Funktion f mit  $f(x) = kx + d$  ist eine Gerade mit Steigung k, d ist der Funktionswert für  $x = 0$ .

#### 14.1 Bestimmung des Funktionsterms aus zwei Punkten

Die Steigung  $k$  lässt sich berechnen zu

$$
k = \frac{y_2 - y_1}{x_2 - x_1}
$$

d ergibt sich durch Auswerten von f(0) oder durch Umformen zu

$$
d = y_1 - kx_1 \text{ oder } d = y_2 - kx_2
$$

### 14.2 Schnittpunkt zweier linearer Funktionen

Die x-Koordinate des Schnittpunktes erhält man durch Gleichsetzen beider Funktionen und Auflösen nach x, die y-Koordinate des Schnittpunktes durch das Einsetzen der erhaltenen x-Koordinate in eine der beiden Funktionen.

$$
f(x) = g(x)
$$

Beispiel: Schnittpunkt der Funktionen  $f(x) = 2x + 3$  und  $g(x) = 3x - 7$ 

$$
2x + 3 = 3x - 7
$$

$$
x = 10
$$

Die y-Koordinate des Schnittpunktes ergibt sich aus

$$
y = f(10) = 2(10) + 3 = 23
$$
  
oder  $y = g(10) = 3(10) - 7 = 23$ 

## 15 Lineare Gleichungssysteme in zwei Variablen

Ein lineares Gleichungssystem mit zwei Variablen hat die Form

$$
\begin{cases}\na_1x + a_2y = a_0 \\
b_1x + b_2y = b_0\n\end{cases}
$$

Ein Zahlenpaar  $(x | y)$  heisst Lösung des Gleichungssystems, wenn die reellen Zahlen x und y beide Gleichungen erfüllen.

### 15.1 Lösung linearer Gleichungssysteme

Lineare Gleichungssysteme lassen sich graphisch oder rechnerisch durch Substitution (Einsetzen), Elimination (Addition) oder Komparation (Gleichsetzen) lösen.

#### 15.1.1 Substitutionsmethode

Aus einer Gleichung wird eine Unbekannte durch die andere ausgedrückt. Der erhaltene Ausdruck wird in die andere Gleichung eingesetzt.

$$
\begin{cases}\nx + 2y = 8 & \textcircled{1} x = 8 - 2y \\
3x + y = 9 & \textcircled{2}\n\end{cases}
$$

Einsetzen  ${\bf x}$ aus  $({\bf l})$  in  $({\bf 2}),$  Auflösen nach y

$$
3(8-2y) + y = 9
$$

$$
24-6y + y = 9
$$

$$
24-5y = 9
$$

$$
5y = 15
$$

$$
y = 3
$$

Einsetzen y in (2), Auflösen nach x

$$
3x + 3 = 9
$$

$$
x = 2
$$

Lösung  $(2 | 3)$ 

#### 15.1.2 Eliminationsmethode

Man multipliziert die Gleichungen mit geeigneten Zahlen, sodass beim Addieren der beiden Gleichungen eine Unbekannte wegfällt.

$$
\begin{cases}\nx + 2y = 8 & \textcircled{1} \cdot (-3) \\
3x + y = 9 & \textcircled{2}\n\end{cases}
$$

Multiplikation von ① mit (-3)

$$
\begin{cases}\n-3x - 6y = -24 & \textcircled{3} \\
3x + y = 9 & \textcircled{4}\n\end{cases}
$$

Addition von  $(3)$  und  $(4)$ , Auflösen nach y

$$
0x - 5y = -15
$$

$$
y = 3
$$

Einsetzen y in ②, Auflösen nach x

$$
3x + 3 = 9
$$

$$
x = 2
$$

Lösung  $(2 | 3)$ 

#### 15.1.3 Komparationsmethode

Aus beiden Gleichungen wird eine Unbekannte durch die andere ausgedrückt. Anschliessend werden die erhaltenen Ausdrucke gleichgesetzt. ¨

$$
\begin{cases}\nx + 2y = 8 & \textcircled{1} \ x = 8 - 2y \\
3x + y = 9 & \textcircled{2} \ x = 3 - \frac{1}{3}y\n\end{cases}
$$

Gleichsetzen von  $x$  aus  $(1)$  und  $x$  aus  $(2)$ , Auflösen nach y

$$
8 - 2y = 3 - \frac{1}{3}y
$$
  
\n
$$
8 - 3 = 2y - \frac{1}{3}y
$$
  
\n
$$
5 = \frac{6}{3}y - \frac{1}{3}y
$$
  
\n
$$
5 = \frac{5}{3}y
$$
  
\n
$$
y = 3
$$

Einsetzen y in 2, Auflösen nach x

$$
3x + 3 = 9
$$

$$
x = 2
$$

Lösung  $(2 | 3)$ 

## 16 Quadratische Funktionen

Eine quadratische Funktion hat die Form

$$
f(x) = ax^2 + bx + c \quad (a \neq 0)
$$

## 16.1 Graph einer quadratischen Funktion

Der Graph ist eine Parabel mit der Gleichung  $y = ax^2 + bx + c$ . Die Koeffizienten a, b und c bestimmen den Wertebereich und die Form des Graphen:

- $a > 0$ : der Graph ist nach oben geöffnet
- $a < 0$ : der Graph ist nach unten geöffnet
- |a| < 1: der Graph ist in Richtung der y-Achse gestaucht, d. h. in der Länge zusammengedrückt, wodurch er breiter erscheint und flacher ist.
- $|a| > 1$ : der Graph ist in Richtung der y-Achse gestreckt, d. h. in die Länge gezogen, wodurch er schmaler erscheint und steiler ist.

Eine Veränderung des Parameters c bewirkt eine Verschiebung in y-Richtung, Parameter b bewirkt eine Verschiebung sowohl in x- als auch in y-Richtung.

### 16.2 Scheitelpunkt einer quadratischen Funktion

Die Koordinaten des Scheitelpunkts S ergeben sich zu

$$
S = \left(\frac{-b}{2a}\middle|c - \frac{b^2}{4a}\right)
$$

## 16.3 Nullstellen einer quadratischen Funktion

Um die Nullstellen der quadratischen Funktion zu berechnen, muss man die quadratische Gleichung gleich Null setzen  $(ax^2+bx+c=0)$  und nach x auflösen.

# 17 Vektoren im zweidimensionalen Raum  $\mathbb{R}^2$

In kartesischen Koordinaten werden Vektoren durch Zahlenpaare dargestellt, die untereinander als Spaltenvektoren geschrieben werden. Zur Unterscheidung werden Punkte mit Großbuchstaben, Vektoren in Kleinbuchstaben mit einem Pfeil darüber notiert. Ortsvektoren (Ursprung am Nullpunkt des Koordinatensystems) können jedoch auch als Punkte interpretiert werden.

$$
\vec{a} = \overrightarrow{AB} = B - A
$$

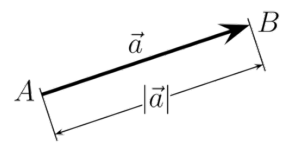

Abbildung 9: Vektor  $\vec{a}$  mit Betrag  $|\vec{a}|$  von Punkt A nach Punkt B

### 17.1 Addition und Subtraktion

Für die Addition von Vektoren gilt das Kommutativ- und Assoziativgesetz.

$$
\vec{a} \pm \vec{b} = \begin{pmatrix} a_1 \\ a_2 \end{pmatrix} \pm \begin{pmatrix} b_1 \\ b_2 \end{pmatrix} = \begin{pmatrix} a_1 \pm b_1 \\ a_2 \pm b_2 \end{pmatrix}
$$

### 17.2 Multiplikation mit einem Skalar

Vektoren können mit reellen Zahlen (Skalare) multipliziert werden.

$$
r\vec{a} = r \begin{pmatrix} a_1 \\ a_2 \end{pmatrix} = \begin{pmatrix} ra_1 \\ ra_2 \end{pmatrix}
$$

### 17.3 Multiplikation von Vektoren

Das Produkt zweier Vektoren wird Skalarprodukt genannt. Das Ergebnis ist ein Skalar.

$$
\vec{a} \cdot \vec{b} = \begin{pmatrix} a_1 \\ a_2 \end{pmatrix} \cdot \begin{pmatrix} b_1 \\ b_2 \end{pmatrix} = a_1b_1 + a_2b_2
$$

#### 17.4 Betrag eines Vektors

Der Betrag bzw. die Länge eines Vektors kann durch den Satz des Pythagoras berechnet werden.

$$
|\vec{a}| = \sqrt{a_1^2 + a_2^2}
$$

## 17.5 Orthogonalität

Zwei Vektoren  $\vec{a}$  und  $\vec{b}$  heissen orthogonal (zueinander im rechten Winkel), wenn ihr Skalarprodukt Null ist.

$$
\vec{a} \perp \vec{b} \Leftrightarrow \vec{a} \cdot \vec{b} = 0
$$

#### 17.6 Parallelität

Zwei von 0 verschiedene Vektoren  $\vec{a}$  und  $\vec{b}$  sind zueinander parallel wenn sie Vielfache voneinander sind, es also einen Skalar  $r \neq 0$  gibt, so dass  $\vec{b} = r\vec{a}$ .

$$
\vec{a} \parallel \vec{b} \Leftrightarrow \vec{b} = r\vec{a}
$$

### 17.7 Einheitsvektor

Ein Einheitsvektor ist ein Vektor der Länge Eins. Der Einheitsvektor eines Vektors wird durch Division des Vektors durch seinen Betrag berechnet.

$$
a_0 = \frac{\vec{a}}{|\vec{a}|}
$$

## 17.8 Winkelmaß zwischen zwei Vektoren

Ist  $\varphi$  das Winkelmaß der Vektoren  $\vec{a}, \vec{b} \in \mathbb{R}^2$ , dann gilt

$$
\cos \varphi = \frac{\vec{a} \cdot \vec{b}}{|\vec{a}| \cdot |\vec{b}|} \quad (0^{\circ} \le \varphi \le 180^{\circ})
$$

# 18 Geraden in  $\mathbb{R}^2$

Geraden können durch ihren Funktionsterm, in Parameterdarstellung oder auch in Normalvektordarstellung beschrieben werden.

### 18.1 Parameterdarstellung

In der Parameterform wird eine Gerade in der Ebene durch einen Stutzvektor ¨  $\vec{p}$  und einen Richtungsvektor  $\vec{u}$  beschrieben. Eine Gerade besteht dann aus denjenigen Punkten in der Ebene, deren Ortsvektoren  $\vec{x}$  auf  $\vec{p} + s\vec{u}$  liegen.

$$
\vec{x} = \vec{p} + s\vec{u} \quad (s \in \mathbb{R})
$$

Abbildung 10: Parameterdarstellung einer Geraden

Die Parameterdarstellung einer Geraden hat damit die Form

$$
\begin{pmatrix} x_1 \\ x_2 \end{pmatrix} = \begin{pmatrix} p_1 \\ p_2 \end{pmatrix} + s \begin{pmatrix} u_1 \\ u_2 \end{pmatrix}
$$

#### 18.1.1 Beispiel für Schnittpunkt zweier Geraden

$$
g: \quad \begin{pmatrix} x \\ y \end{pmatrix} = \begin{pmatrix} 1 \\ 2 \end{pmatrix} + t \cdot \begin{pmatrix} 1 \\ 1 \end{pmatrix}
$$

$$
h: \quad \begin{pmatrix} x \\ y \end{pmatrix} = \begin{pmatrix} 3 \\ 4 \end{pmatrix} + u \cdot \begin{pmatrix} 2 \\ 3 \end{pmatrix}
$$

Gleichsetzen

$$
\begin{pmatrix} 1 \\ 2 \end{pmatrix} + \begin{pmatrix} t \\ t \end{pmatrix} = \begin{pmatrix} 3 \\ 4 \end{pmatrix} + \begin{pmatrix} 2u \\ 3u \end{pmatrix}
$$

Lösen durch Substitution

$$
\begin{cases} 1+t = 3+2u & \text{(i)} \ t = 2+2u \\ 2+t = 4+3u & \text{(2)} \end{cases}
$$

Einsetzen t aus  $(1)$  in  $(2)$ , Auflösen nach u

$$
2 + 2 + 2u = 4 + 3u
$$

$$
u = 0
$$

Einsetzen u in ①, Auflösen nach t

$$
t = 3 + 2u - 1
$$

$$
t = 2
$$

Schnittpunkt durch Einsetzen von t in g bei  $\begin{pmatrix} x \\ y \end{pmatrix}$  $\hat{y}$  $\bigg\} = \bigg( \frac{1}{2} \bigg)$ 2  $+ \binom{2}{2}$ 2  $\bigg\} = \bigg( \frac{3}{4} \bigg)$ 4 L,

## 18.2 Normalvektordarstellung

Normalvektordarstellung der Geraden g mit Richtung  $\vec{g}$ . X und P sind Punkte auf der Geraden g, der Normalvektor  $\vec{n}$  steht im rechten Winkel zu  $\vec{g}$ .

 $\vec{n} \cdot X = \vec{n} \cdot P$ 

#### 18.2.1 Beispiel für Normalvektordarstellung

Gegeben ist eine Gerade g mit Vektor  $\vec{g} = \begin{pmatrix} 1 \\ 2 \end{pmatrix}$ 2 and ein Punkt  $P = \begin{pmatrix} 2 \\ 2 \end{pmatrix}$ 3  $\int$  auf g. Der Normalvektor ist damit  $\vec{n} = \begin{pmatrix} 2 \\ 2 \end{pmatrix}$ −1  $\bigg)$  oder  $\vec{n} = \begin{pmatrix} -2 \\ 1 \end{pmatrix}$ 1  $\langle , \, \text{da} \, \vec{n} \perp \vec{g} \Leftrightarrow \vec{n} \cdot \vec{g} = 0.$ 

$$
X \cdot \vec{n} = P \cdot \vec{n}
$$

$$
\begin{pmatrix} x \\ y \end{pmatrix} \begin{pmatrix} 2 \\ -1 \end{pmatrix} = \begin{pmatrix} 2 \\ 3 \end{pmatrix} \begin{pmatrix} 2 \\ -1 \end{pmatrix}
$$

$$
2x - y = 1
$$

$$
y = 2x - 1
$$

| Logarithmus eines Produkts   | $\log_a(mn) = \log_a m + \log_a n$                         |
|------------------------------|------------------------------------------------------------|
| Logarithmus eines Quotienten | $\log_a \frac{m}{n} = \log_a m - \log_a n$                 |
| Logarithmus einer Potenz     | $\log_a m^p = p \log_a m$                                  |
| Änderung der Basis           | $\log_a b = \frac{\log_c b}{\log_c a} \quad (a, c \neq 1)$ |
| Logarithmus von Eins         | $\log_a 1 = 0$                                             |

Tabelle 3: Eigenschaften von Logarithmen

## 19 Logarithmen

Wird die Eulersche Zahl e als Basis des Logarithmus verwendet so nennt man ihn den natürlichen Logarithmus. Der natürliche Logarithmus wird durch "ln"<br>skualitätet. Der Lagarithmus ist für 9 und nagnting Zahlen nicht definiert. abgekürzt. Der Logarithmus ist für 0 und negative Zahlen nicht definiert.

$$
log_a x = y \Leftrightarrow a^y = x \quad (a, x > 0, a \neq 1)
$$

## 19.1 Beispiele für die Berechnung von Logarithmen

a)

$$
log_{16} \frac{1}{4} = y \Leftrightarrow 16^y = \frac{1}{4}
$$
  
\n $(4^2)^y = 4^{-1}$   
\n $4^{2y} = 4^{-1}$   
\n $2y = -1 \Rightarrow y = -\frac{1}{2}$ 

b)

$$
log_2 24 - log_2 3 = log_2 \frac{24}{3} = log_2 8 = 3
$$

c)

$$
2^x = 7 \Leftrightarrow \log_2 7 = x
$$

$$
x = \frac{\ln 7}{\ln 2}
$$

d)

$$
\log_3 27 = \log_3 (9 \cdot 3) = \log_3 9 + \log_3 3 = 2 + 1 = 3
$$

## 20 Wurzeln

Die Rechenregeln für Wurzeln ergeben sich aus jenen für Potenzen. Gerade Wurzeln aus negativen Zahlen sind nicht definiert.

$$
(\sqrt[n]{a})^n = a \quad (a \ge 0, n \ge 1)
$$

Für ungerade  $(3,5,7, ...)$  Zahlen  $2n+1$  gilt

$$
^{2n+1}\sqrt{-a} = -\sqrt[2n+1]{a}
$$

| $\sqrt[n]{a} \cdot \sqrt[n]{b} = \sqrt[n]{ab}$                           | Produktregel                                                             | $\sqrt[2]{2} \cdot \sqrt[2]{8} = \sqrt[2]{16}$              |
|--------------------------------------------------------------------------|--------------------------------------------------------------------------|-------------------------------------------------------------|
| $\sqrt[m]{\sqrt[n]{a}} = \sqrt[mn]{a}$                                   | Wurzel einer Wurzel                                                      | $\sqrt[2]{\sqrt[3]{64}} = \sqrt[6]{64}$                     |
| $\frac{\sqrt[n]{a}}{\sqrt[n]{b}} = \sqrt[n]{\frac{a}{b}}$                | Wurzel eines Quotienten                                                  | $\frac{\sqrt[3]{16}}{\sqrt[3]{2}} = \sqrt[3]{\frac{16}{2}}$ |
| $a^{\frac{m}{n}} = \sqrt[n]{a^m} = (\sqrt[n]{a})^m$                      | Rationaler Exponent                                                      | $8^{\frac{1}{3}} = \sqrt[3]{8}$                             |
| $a^{-\frac{m}{n}} = \frac{1}{\sqrt[n]{a^m}} = \frac{1}{(\sqrt[n]{a})^m}$ | Negativer rationaler Exponent $8^{-\frac{1}{3}} = \frac{1}{\sqrt[3]{8}}$ |                                                             |

Tabelle 4: Rechenregeln für Wurzeln

Für gerade  $(2, 4, 6, ...)$  Zahlen 2n gilt

$$
\sqrt[2n]{x^{2n}} = |x| \quad (x > 0)
$$

## 20.1 Beispiel für die Berechnung von Wurzeln

$$
\frac{\sqrt{\sqrt[5]{u^2v^2}}}{\sqrt[5]{v^2\sqrt{uv}}}\n= \frac{(u^2v^2)^{\frac{1}{5}\cdot\frac{1}{2}}}{(v^2u^{\frac{1}{2}}v^{\frac{1}{2}})^{\frac{1}{5}}} = \frac{u^{2\cdot\frac{1}{10}}v^{2\cdot\frac{1}{10}}}{v^{2\cdot\frac{1}{5}}u^{\frac{1}{2}\cdot\frac{1}{5}}} = \frac{u^{\frac{1}{5}}v^{\frac{1}{5}}}{v^{\frac{2}{5}}u^{\frac{1}{10}}} = \frac{u^{\frac{1}{5}}v^{\frac{1}{5}}}{v^{\frac{4}{10} + \frac{1}{10}}} = \frac{u^{\frac{1}{5}}v^{\frac{1}{5}}}{v^{\frac{1}{2}}u^{\frac{1}{10}}}
$$
\n
$$
= u^{\frac{1}{5} - \frac{1}{10}}v^{\frac{1}{5} - \frac{1}{2}} = u^{\frac{2}{10} - \frac{1}{10}}v^{\frac{2}{10} - \frac{5}{10}} = u^{\frac{1}{10}}v^{-\frac{3}{10}}
$$

# 21 Exponential- und Logarithmusgleichungen

Exponentialgleichungen lassen sich durch Logarithmieren oder Gleichsetzen der Basis lösen. Logarithmusgleichungen sind durch Exponenzieren lösbar.

$$
a^x = a^y \Rightarrow x = y
$$

$$
a^x = b^y \Rightarrow x \log a = y \log b \quad (a, b > 0)
$$

| $a^n a^m = a^{n+m}$                           | Produktregel            | $a^2a^3 = a^{2+3} = a^5$            |
|-----------------------------------------------|-------------------------|-------------------------------------|
| $(a^n)^m = a^{nm}$                            | Potenz einer Potenz     | $(a^2)^3 = a^{2 \cdot 3} = a^6$     |
| $(ab)^m = a^m b^m$                            | Potenz eines Produkts   | $(ab)^2 = a^2b^2$                   |
| $(\frac{a}{b})^m = \frac{a^m}{b^m}, b \neq 0$ | Potenz eines Quotienten | $(\frac{a}{b})^3 = \frac{a^3}{b^3}$ |
| $\frac{a^m}{a^n} = a^{m-n}$                   | Quotientenregel         | $\frac{a^5}{a^2} = a^{5-2} = a^3$   |
| $a^0 = 1, a \neq 0$                           | Null Exponent Regel     | $3^0 = 1$                           |
| $a^{-n} = \frac{1}{a^n}$                      | Negativer Exponent      | $a^{-3} = \frac{1}{a^3}$            |

Tabelle 5: Eigenschaften ganzzahliger Exponenten

## 21.1 Beispiele für Exponential/Logarithmusgleichungen

a)

$$
2^{3x-1} = \frac{1}{8}
$$
  
\n
$$
\log_2 2^{3x-1} = \log_2 \frac{1}{8}
$$
  
\n
$$
(3x - 1) \log_2 2 = -3
$$
  
\n
$$
3x - 1 = -3
$$
  
\n
$$
x = -\frac{2}{3}
$$
  
\n
$$
x = \frac{8}{3}
$$
  
\n
$$
x = \frac{8}{3}
$$
  
\n
$$
x = \frac{8}{3}
$$
  
\n
$$
x = \frac{8}{3}
$$

b)

$$
\log_2 x^2 + 3 \log_2 x = 16
$$
  
\n
$$
\log_2 x^2 + \log_2 x^3 = 16
$$
  
\n
$$
\log_2 (x^2 x^3) = 16
$$
  
\n
$$
\log_2 x^5 = 16 \Leftrightarrow 2^{16} = x^5
$$
  
\n
$$
\log_2 x - \log_2 x^{\frac{1}{2} \cdot 2} = 1
$$
  
\n
$$
\log_2 x - \log_2 x^{\frac{1}{2} \cdot 2} = 1
$$
  
\n
$$
\log_2 x - \log_2 x^{\frac{1}{2} \cdot 2} = 1
$$
  
\n
$$
\log_2 x - \log_2 x = 1
$$
  
\n
$$
0 = 1
$$
  
\n(Keine Lösung)

c)

$$
2^{x^2} = 8^{x-3}
$$
  
\n
$$
2^{x^2} = 2^{3(x-3)}
$$
  
\n
$$
x^2 = 3x - 9
$$
  
\n
$$
x^2 - 3x + 9 = 0
$$
  
\n
$$
x_{1,2} = \frac{3 \pm \sqrt{(-3)^2 - 4 \cdot 9}}{4}
$$
  
\n
$$
x = 2 \Rightarrow \log [(x - 15)x] = 2
$$
  
\n
$$
10^2 = (x - 15)x
$$
  
\n
$$
100 = x^2 - 15x
$$
  
\n
$$
x^2 - 15x - 100 = 0
$$
  
\n
$$
(x - 20)(x + 5) = 0
$$
  
\n(Diskriminante negative, keine Lösung)  
\n
$$
x = 20 \text{ oder } x = -5 \text{ (Vieta)}
$$

## 22 Ungleichungen

Bei Multiplikation mit einer negativen Zahl oder Division durch eine negative Zahl wird das Ungleichzeichen umgekehrt.

## 22.1 Lineare Ungleichungen

Einzelne lineare Ungleichungen können durch Addition, Subtraktion und Multiplikation mit Konstanten ähnlich wie lineare Gleichungen gelöst werden.

## 22.2 Ungleichungen mit Beträgen

Für Ungleichungen mit Beträgen gilt

 $\overline{a}$ 

$$
|y| > a
$$
\n
$$
|y| > a
$$
\n
$$
y > a
$$
\n
$$
y < -a
$$
\n
$$
-a < y
$$
\n
$$
-a < y < a
$$
\n
$$
-a < y < a
$$

### 22.3 Ungleichungen mit Brüchen

Falls bei einer Bruchungleichung mit dem Nenner multipliziert wird und die Möglichkeit besteht dass dieser negativ ist muss zwischen verschiedenen Fällen unterschieden werden:  $\overline{x}$  $\sim$   $\sim$ 

$$
\frac{x}{x+1} < 3
$$
\n
$$
\frac{x}{x+1} < 3(x < -1)
$$
\n
$$
x > 3(x+1)
$$
\n
$$
x > 3x + 3
$$
\n
$$
-2x > 3
$$
\n
$$
x < -\frac{3}{2}
$$
\n
$$
x < -\frac{3}{2}
$$
\n
$$
x > -\frac{3}{2}
$$
\n
$$
x < -\frac{3}{2}
$$

Die Lösung lautet hiermit  $\left(-\infty, -\frac{3}{2}\right] \cup \left(-1, \infty\right)$ 

## 22.4 Quadratische Ungleichungen

Quadratischen Ungleichungen können graphisch oder durch Vorzeichenanalyse gelöst werden.

#### 22.4.1 Graphische Lösung

Die Lösung einer quadratischen Ungleichung lässt sich aus dem Graph ablesen.

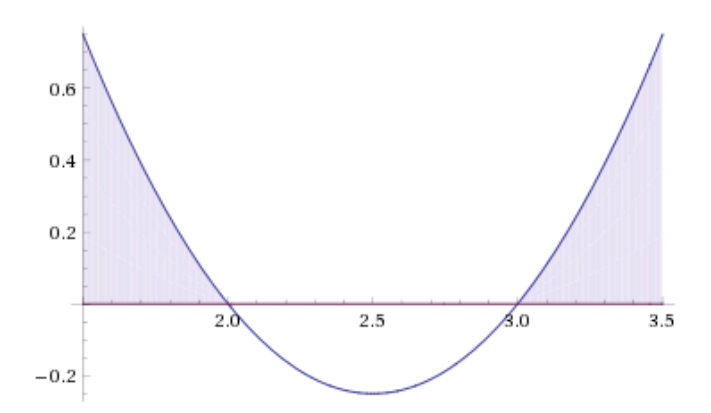

Abbildung 11: Quadratische Ungleichung  $x^2 - 5x + 6 > 0$ 

Die Nullstellen  $x_1 = 2$  und  $x_2 = 3$  der quadratischen Funktion unterteilen die x-Achse in drei Bereiche, die auf ihre Vorzeichen untersucht werden müssen.

Positiv:  $(-\infty, 2) \cup (3, \infty)$ 

Negativ oder gleich Null: [2, 3]

Die Lösung der Ungleichung  $x^2 - 5x + 6 > 0$  lautet damit  $(-\infty, 2) \cup (3, \infty)$ 

#### 22.4.2 Lösung durch Vorzeichenanalyse

Die quadratische Gleichung ist negativ wenn genau ein Faktor negativ ist.

$$
(x-2)(x+3) < 0
$$

$$
(x-2) > 0 \quad (x+3) < 0 \qquad (x-2) < 0 \quad (x+3) > 0
$$
  

$$
(x > 2) \land (x < -3) \qquad (x < 2) \land (x > -3)
$$
  
(nicht möglich)

Die Lösung in Intervallnotation lautet  $(-3, 2)$ 

## 23 Funktionen

Eine Funktion  $f$  ordnet jedem Element  $x$  (Funktionsargument) einer Definitionsmenge D genau ein Element y (Funktionswert) einer Zielmenge Z zu:

$$
f: D \to Z, \quad x \mapsto y
$$

### 23.1 Monotonie

Eine Funktion die bei wachsendem Funktionsargument immer nur größer wird oder konstant ist (also niemals fällt), heißt monoton steigend. Entsprechend heißt eine Funktion monoton fallend, wenn sie nur kleiner wird oder konstant bleibt. Ändern sich die Werte der Funktion nirgends, heißt sie konstant.

Streng monoton steigend (resp. streng monoton fallend) sind Funktionen oder Folgen, die nur größer (kleiner) werden, aber nirgends konstant sind.

#### 23.2 Extremstellen

Extremwert ist der Oberbegriff für lokales und globales Maximum und Minimum.

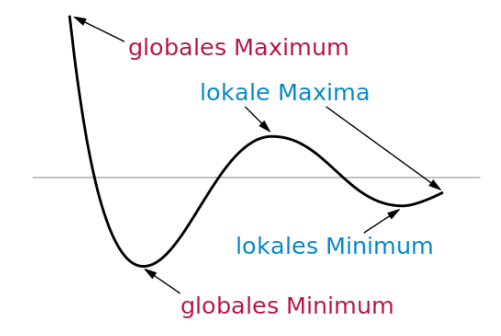

Abbildung 12: Minima und Maxima einer Funktion

| $y = f(x) + k$ Verschieben k nach oben   |
|------------------------------------------|
| $y = f(x) - k$ Verschieben k nach unten  |
| $y = f(x - k)$ Verschieben k nach rechts |
| $y = f(x + k)$ Verschieben k nach links  |

Tabelle 6: Translation des Funktionsgraphen

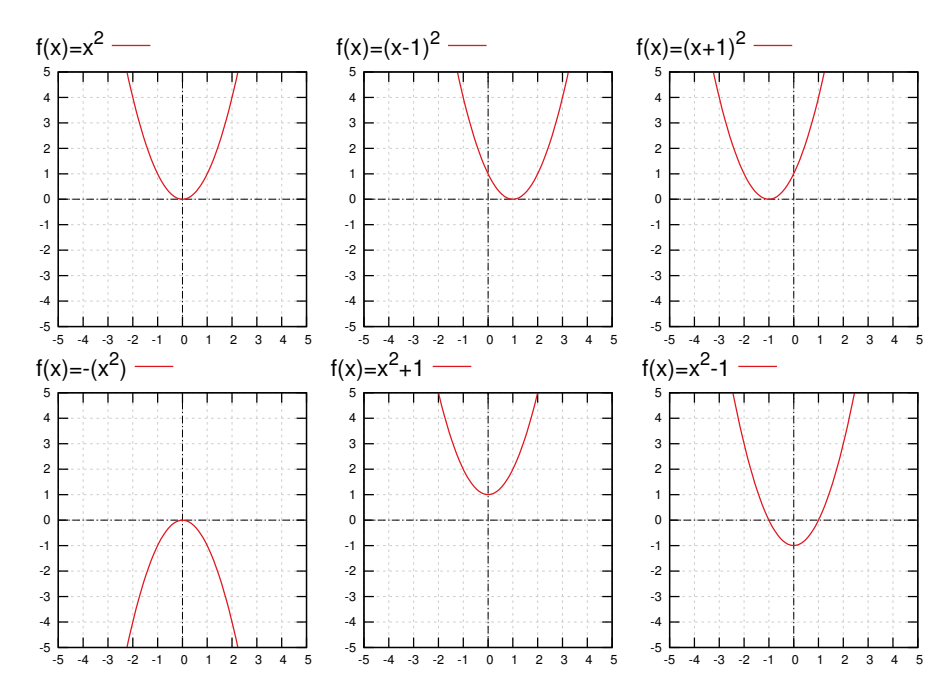

Abbildung 13: Translation und Spiegelung des Funktionsgraphen von  $f(x) = x^2$ 

## 23.3 Funktionsgraph

Als Funktionsgraph einer Funktion f bezeichnet man die Menge aller geordneten Paare  $(x, f(x))$  aus den Elementen x der Definitionsmenge und den zugehörigen Funktionswerten  $f(x)$ .

| $y = cf(x)$           | Den Funktionsgraph von $y = f(x)$ vertikal um Faktor c strecken   |
|-----------------------|-------------------------------------------------------------------|
| $y=\frac{1}{c}f(x)$   | Den Funktionsgraph von $y = f(x)$ vertikal um Faktor c stauchen   |
| $y = f(cx)$           | Den Funktionsgraph von $y = f(x)$ horizontal um Faktor c stauchen |
| $y = f(\frac{1}{c}x)$ | Den Funktionsgraph von $y = f(x)$ horizontal um Faktor c strecken |
| $y=-f(x)$             | Den Funktionsgraph von $y = f(x)$ an x-Achse spiegeln             |
| $y = f(-x)$           | Den Funktionsgraph von $y = f(x)$ an y-Achse spiegeln             |
|                       |                                                                   |

Tabelle 7: Strecken, Stauchen und Spiegeln des Funktionsgraphen

#### 23.4 Gerade und ungerade Funktionen

Eine Funktion ist gerade wenn ihr Funktionsgraph symmetrisch zur y-Achse ist und ungerade, wenn ihr Funktionsgraph symmetrisch zum Ursprung ist.

- $f(x)$  gerade:  $f(x) = f(-x)$  z. B.  $f(x) = x^2$ ,  $f(x) = |x|$
- $f(x)$  ungerade:  $f(-x) = -f(x)$  z. B.  $f(x) = x^3$ ,  $f(x) = x$

### 23.5 Verkettung zweier Funktionen

Zwei Funktionen  $f: A \rightarrow B$  und  $q: B \rightarrow C$ , bei denen der Wertebereich der ersten Funktion mit dem Definitionsbereich der zweiten Funktion übereinstimmt, können verkettet werden. Die Verkettung oder Hintereinanderausführung dieser beiden Funktionen ist dann eine neue Funktion, die gegeben ist durch

$$
g \circ f : A \to C, x \mapsto (g \circ f)(x) = g(f(x))
$$

#### 23.5.1 Beispiele für die Verkettung von Funktionen

a)

$$
f(x) = x2
$$
,  $g(x) = x - 1$ ,  $g \circ f = g(f(x)) = x2 - 1$ 

b)

$$
f(x) = \frac{1}{x^2}
$$
,  $g(x) = x^3 + 2$ ,  $g \circ f = g(f(x)) = \left(\frac{1}{x^2}\right)^3 + 2$ 

c)

$$
f(x) = \frac{x+1}{2x-3}, \quad g(x) = \frac{x-3}{x+1}, \quad g \circ f = g(f(x)) = \frac{\frac{x+1}{2x-3} - 3}{\frac{x+1}{2x-3} + 1}
$$

### 23.6 Umkehrfunktion

Die Umkehrfunktion erhält man durch Umformen und Auflösen der Funktionsgleichung nach x. Eine Umkehrfunktion existiert jedoch nur bei bestehender 1:1 Zuordnung zwischen Elementen der Definitionsmenge und Zielmenge der Funktion. Die Zielmenge der Funktion ist die Definitionsmenge der Umkehrfunktion.

Sei  $f : \mathbb{R} \to \mathbb{R}$  mit  $f(x) = 2x - 1$ . Die folgenden Gleichungen sind äquivalent:

$$
y = 2x - 1
$$

$$
2x = y + 1
$$

$$
x = \frac{y + 1}{2}
$$

Die Umkehrfunktion von f lautet daher  $f^{-1}(y) = \frac{y+1}{2}$ . Da es ublich ist, das Argument mit x zu bezeichnen, schreibt man auch:  $f^{-1}(x) = \frac{x+1}{2}$ .

#### 23.7 Exponentialfunktion

Die Exponentialfunktion ist eine Funktion der Form  $x \mapsto a^x$  mit einer reellen Zahl  $a > 0$  und  $a \neq 1$  als Basis (Grundzahl). Im Gegensatz zu den Potenzfunktionen, bei denen die Basis die unabhängige Größe (Variable) ist, ist bei Exponentialfunktionen die Variable der Exponent (auch Hochzahl) des Potenzausdrucks.

$$
f(x) = ca^x \quad (a \in \mathbb{R}^+, c \in \mathbb{R})
$$

heisst Exponentialfunktion zur Basis a.

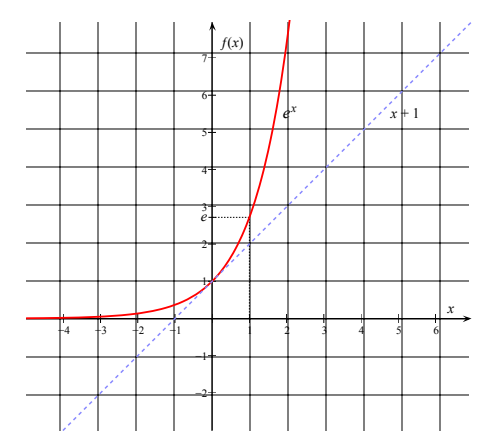

Abbildung 14: Graph der Exponentialfunktion  $y = e^x$  (rot) mit der Tangente (hellblau gestrichelte Linie) durch den Punkt 0/1

- $f(x) = a^x$  ist streng monoton steigend wenn  $a > 1$
- $f(x) = a^x$  ist streng monoton fallend wenn  $a < 1$

#### 23.8 Logarithmusfunktion

Der Logarithmus zur Basis b ist die Umkehrfunktion der allgemeinen Exponentialfunktion zur positiven Basis b. Die Funktionen  $b^x$  und  $\log_b x$  sind also Umkehrfunktionen voneinander, d. h. Logarithmieren macht Exponenzieren rückgängig und umgekehrt:

$$
b^{\log_b x} = x \quad \text{und} \quad \log_b(b^x) = x
$$

Der naturliche Logarithmus ergibt sich mit der Basis b=e, wobei ¨

$$
e=2{,}718281828459\dots
$$

die eulersche Zahl ist.

## 24 Exponentielles Wachstum und Abklingen

Exponentielles Wachstum beschreibt ein mathematisches Modell fur einen Wachs- ¨ tumsprozess, bei dem sich die Bestandsgröße in jeweils gleichen Zeitschritten

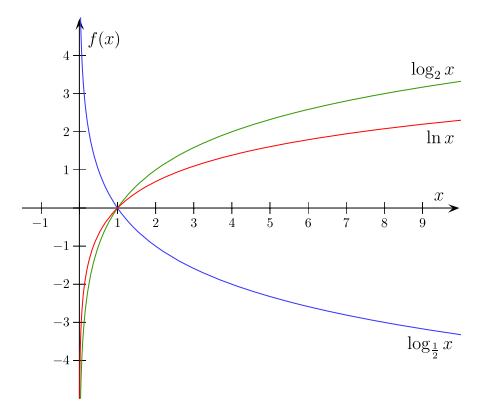

Abbildung 15: Graph der Logarithmusfunktion zur Basis 2 (grün), e (rot) und 1/2 (blau)

immer um denselben Faktor verändert. Der Wert der Bestandsgröße kann im zeitlichen Verlauf entweder steigen (exponentielle Zunahme) oder abnehmen (exponentieller Zerfall).

$$
N(t) = N_0 a^t \quad \text{oder} \quad N(t) = N_0 e^{kt}
$$

 $k, a > 0$ : steigend,  $k, a < 0$ : fallend,  $N_0$ : Anfangswert, a: Wachstum pro Zeit, t: Zeit

- $a > 1$ :  $a^h = 1 + \frac{P}{100}$
- $a < 1$ :  $a^h = 1 \frac{P}{100}$  (P: Wachstum/Zerfall in Prozent)

## 24.1 Verdopplungszeit

Die Zeit für eine Verdopplung des Anfangswerts ergibt sich zu

$$
t = \frac{\ln 2}{\ln a} \quad (a > 1)
$$

## 24.2 Halbwertszeit

Die Zeit für eine Halbierung des Anfangswerts ergibt sich zu

$$
t = \frac{\ln \frac{1}{2}}{\ln a} \quad (a < 1)
$$

## 24.3 Beispiel für exponentielles Wachstum

Bakterienstamm in Nährlösung, 11% Wachstum pro Stunde. Anfangswert 500.

Anzahl an Bakterien nach 8 Stunden

$$
N(t) = N_0 a^t
$$
  
\n
$$
N(t) = 500 \cdot (1, 11)^t
$$
  
\n
$$
N(8) = 500 \cdot (1, 11)^8 \approx 1150
$$

Verdopplung des Anfangswerts nach 6,64 Stunden

$$
t = \frac{\ln 2}{\ln 1, 11} \approx 6,64
$$

## 25 Einheitskreis

Der Einheitskreis ist ein Kreis dessen Radius die Länge 1 hat und dessen Mittelpunkt mit dem Koordinatenursprung eines kartesischen Koordinatensystems der Ebene übereinstimmt. Der Einheitskreis besteht also aus den Punkten  $(x, y)$ der Ebene, für die  $x^2 + y^2 = 1$  gilt.

### 25.1 Punkte auf dem Einheitskreis

Liegt ein Punkt P auf dem Einheitskreis, dann kann man einen Winkel  $\varphi$  zu der x-Achse definieren, unter dem P vom Ursprung des Koordinatensystems aus gesehen wird. Für die Koordinaten  $x_p$ ,  $y_p$  von P gilt dann

$$
x_p = \cos \varphi, y_p = \sin \varphi \text{ und } y_p/x_p = \tan \varphi
$$

$$
\cos \varphi = \frac{\text{Ankathete}}{\text{Hypotenuse}} = x
$$

$$
\sin \varphi = \frac{\text{Gegenkathete}}{\text{Hypotenuse}} = y
$$

$$
\tan \varphi = \frac{\text{Gegenkathete}}{\text{Ankathete}} = \frac{y}{x}
$$

$$
\cot \varphi = \frac{\text{Ankathete}}{\text{Gegenkathete}} = \frac{x}{y}
$$

### 25.2 Umrechnung zwischen Radiant und Grad

Der Vollwinkel hat  $2\pi$  Radiant oder 360 Grad ( $2\pi$  rad = 360°), daher gilt

$$
1^{\circ} = \frac{\pi}{180^{\circ}} \text{rad}
$$
  

$$
1 \text{ rad} = \frac{180^{\circ}}{\pi}
$$

## 26 Folgen

Als Folge wird in der Mathematik eine Auflistung von endlich oder unendlich vielen fortlaufend nummerierten Objekten bezeichnet. Dasselbe Objekt kann in einer Folge auch mehrfach auftreten.

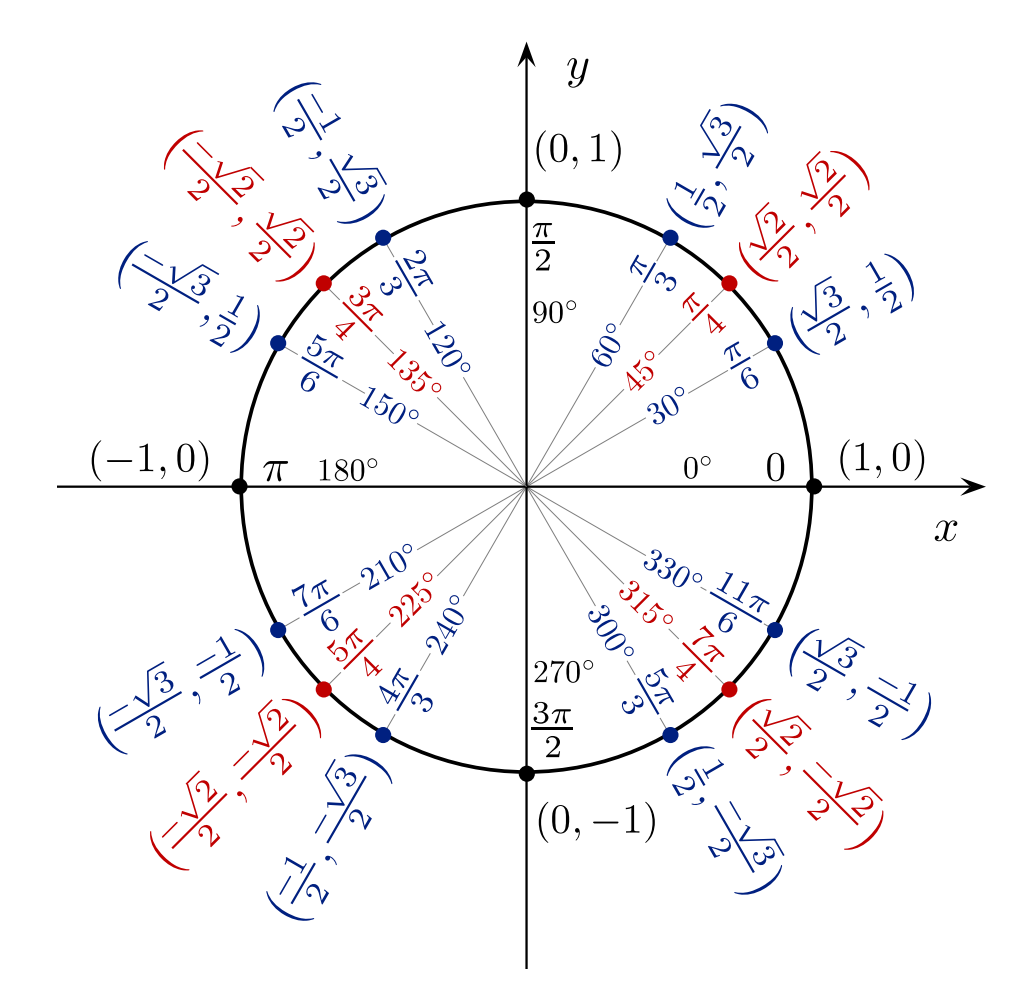

Abbildung 16: Punkte auf dem Einheitskreis

Da unendliche Folgen nicht vollständig aufgelistet werden können, muss ein Bildungsgesetz für die Folgenglieder bekannt sein oder sich aus den aufgeschriebenen Anfangsgliedern zweifelsfrei ergeben. Unendliche Folgen können gegen einen Grenzwert konvergieren.

#### 26.0.1 Beispiele

- $\bullet$   $(1, 0, 0, 1, 1)$  5-Tupel von ganzen Zahlen
- (sin, cos, tan, cot) 4-Tupel trigonometrischer Funktionen
- $(2, 3, 5, 7, 11, 13, ...)$  Folge der Primzahlen
- $({}, \{1\}, \{1, 2\}, \{1, 2, 3\}, \dots)$  Unendliche Folge von Mengen
- $(x_0, x_1, x_2, x_3, ...)$  Allgemeine unendliche Folge, deren Terme fortlaufend indiziert sind.

#### 26.0.2 Funktionsvorschriften

Die Folge der natürlichen Zahlen  $0, 1, 2, 3, \ldots$  Dieses Beispiel ist speziell, weil die Werte von Folgenglied und Index ubereinstimmen. Die Funktionsvorschrift ¨ lautet einfach

 $a_i = i$ 

Die Folge der ungeraden Zahlen 1, 3, 5, 7, . . . hat die Funktionsvorschrift

 $a_i = 2i + 1$ 

Die Folge der Zweierpotenzen 1, 2, 4, 8, . . .

 $a_i = 2^i$ 

#### 26.1 Beschränktheit

Eine Folge heißt nach oben beschränkt, wenn sie eine obere Schranke S besitzt, so dass für alle i aus  $\mathbb N$  gilt:  $a_i \leq S$ . Die Begriffe nach unten beschränkt und untere Schranke sind analog definiert. Eine Folge die nach oben und unten beschränkt ist, heißt beschränkte Folge.

#### 26.2 Arithmetische Folgen

Eine arithmetische Folge ist eine Folge mit konstanter Differenz zwischen aufeinanderfolgenden Gliedern. Der Graph einer arithmetischen Folge ist eine Gerade.

- Termdarstellung:  $a_n = kn + d$
- Rekursive Darstellung:  $a_{n+1} a_n = k$

#### 26.3 Geometrische Folgen

In einer geometrischen Folge stehen aufeinanderfolgende Glieder in einem konstanten Verhältnis zueinander und es gilt

 $b_n = b_0 \cdot q^n$ 

#### 26.4 Grenzwerte von Folgen

Nähern sich die Glieder einer Folge einer bestimmten Zahl a dann nennt man a den Grenzwert (Limes) der Folge und schreibt

$$
\lim_{n \to \infty} a_n = a
$$

Für eine Folge  $a_n$  mit Grenzwert lim<sub>n→∞</sub>  $a_n = a$  gilt

$$
\lim_{n \to \infty} (ca_n) = ca
$$
  

$$
\lim_{n \to \infty} (c + a_n) = c + a
$$

Folgen für die ein Grenzwert existiert nennt man konvergent, Folgen für die kein Grenzwert existiert heissen divergent.

#### 26.4.1 Beispiele für Grenzwerte von Folgen

a)

Fodge 
$$
a_n = \frac{1}{n^2}
$$
:  $\left(1, \frac{1}{4}, \frac{1}{9}, \frac{1}{16}, \cdots\right)$  Grenzwert:  $\lim_{n \to \infty} \frac{1}{n^2} = 0$ 

b)

Folge 
$$
a_n = 1 - \frac{1}{n}
$$
:  $\left(0, \frac{1}{2}, \frac{2}{3}, \frac{3}{4}, \cdots\right)$  Grenzwert:  $\lim_{n \to \infty} 1 - \frac{1}{n} = 1$ 

## 27 Reihen

Eine Reihe ist als eine Folge definiert, deren Glieder die Partialsummen einer anderen Folge sind. Die n-te Partialsumme ist die Summe der ersten n Summanden.

Falls die Folge dieser Partialsummen einen Grenzwert besitzt, so wird dieser der Wert oder die Summe der Reihe genannt. Ist eine beliebige Folge  $(a_i)$  gegeben, kann man aus ihr eine neue Folge  $(s_n)$  konstruieren:

$$
s_n := a_0 + a_1 + \ldots + a_n
$$

Diese Glieder der Folge heißen (n-te) Partialsummen. Die Folge  $(s_n)$  dieser Glieder, also die Folge der n-ten Partialsummen heißt Reihe. Falls die Reihe konvergiert, so nennt man ihren Grenzwert Wert oder Summe der Reihe:

$$
\lim_{n \to \infty} s_n = \lim_{n \to \infty} \sum_{i=0}^n a_i
$$

Für eine endliche arithmetische Folge  $(a_1 + a_2 + a_3 + \cdots + a_n)$  gilt

$$
S = \frac{n}{2}(a_1 + a_n)
$$

Ist  $b_1+b_2+\cdots+b_n$  eine endliche geometrische Reihe mit n Gliedern und Quotient  $q\neq 1$ dann ist die Summe

$$
S = b_1 \frac{q^n - 1}{q - 1}
$$

# 28 Vektoren in  $\mathbb{R}^3$

## 28.1 Addition und Subtraktion

Für die Addition von Vektoren gilt das Kommutativ- und Assoziativgesetz.

$$
\vec{a} \pm \vec{b} = \begin{pmatrix} a_1 \\ a_2 \\ a_3 \end{pmatrix} \pm \begin{pmatrix} b_1 \\ b_2 \\ b_3 \end{pmatrix} = \begin{pmatrix} a_1 \pm b_1 \\ a_2 \pm b_2 \\ a_3 \pm b_3 \end{pmatrix}
$$

### 28.2 Multiplikation mit einem Skalar

Vektoren können mit reellen Zahlen (Skalare) multipliziert werden.

$$
r\vec{a} = r \begin{pmatrix} a_1 \\ a_2 \\ a_3 \end{pmatrix} = \begin{pmatrix} ra_1 \\ ra_2 \\ ra_3 \end{pmatrix}
$$

## 28.3 Multiplikation von Vektoren

Das Produkt zweier Vektoren wird Skalarprodukt genannt. Das Ergebnis ist ein Skalar.

$$
\vec{a} \cdot \vec{b} = \begin{pmatrix} a_1 \\ a_2 \\ a_3 \end{pmatrix} \cdot \begin{pmatrix} b_1 \\ b_2 \\ b_3 \end{pmatrix} = a_1b_1 + a_2b_2 + a_3b_3
$$

### 28.4 Betrag eines Vektors

Der Betrag bzw. die Länge eines Vektors kann durch den Satz des Pythagoras berechnet werden.

$$
|\vec{a}|=\sqrt{a_1^2+a_2^2+a_3^2}
$$

## 28.5 Einheitsvektor

Ein Einheitsvektor ist ein Vektor der Länge Eins. Der Einheitsvektor eines Vektors wird durch Division des Vektors durch seinen Betrag berechnet.

$$
a_0 = \frac{\vec{a}}{|\vec{a}|}
$$

#### 28.6 Kreuzprodukt

Das Kreuzprodukt (Vektorprodukt) lässt wie folgt berechnen:

$$
\vec{a} \times \vec{b} = \begin{pmatrix} a_1 \\ a_2 \\ a_3 \end{pmatrix} \times \begin{pmatrix} b_1 \\ b_2 \\ b_3 \end{pmatrix} = \begin{pmatrix} a_2b_3 - a_3b_2 \\ a_3b_1 - a_1b_3 \\ a_1b_2 - a_2b_1 \end{pmatrix}
$$

Der erhaltene Vektor ist im rechten Winkel zu den Vektoren $\vec{a}$  und  $\vec{b}$ :

 $\vec{a} \times \vec{b} \perp \vec{a}$ 

 $\vec{a} \times \vec{b} + \vec{b}$ 

#### 28.7 Orthogonalität

Zwei Vektoren  $\vec{a}$  und  $\vec{b}$  heissen orthogonal (zueinander im rechten Winkel), wenn ihr Skalarprodukt Null ist.

$$
\vec{a} \perp \vec{b} \Leftrightarrow \vec{a} \cdot \vec{b} = 0
$$

## 28.8 Parallelität

Zwei von 0 verschiedene Vektoren  $\vec{a}$  und  $\vec{b}$  sind zueinander parallel wenn sie Vielfache voneinander sind, es also einen Skalar  $r \neq 0$  gibt, so dass  $\vec{b} = r\vec{a}$ .

 $\vec{a} \parallel \vec{b} \Leftrightarrow \vec{b} = r\vec{a}$ 

# 29 Geraden in  $\mathbb{R}^3$

Für Geraden in  $\mathbb{R}^3$  gibt es keine Normalvektordarstellung. Die Parameterdarstellung einer Geraden im Raum hat die Form  $g: X = P + t \cdot \vec{g}$ 

$$
\begin{pmatrix} x_1 \\ x_2 \end{pmatrix} = \begin{pmatrix} p_1 \\ p_2 \end{pmatrix} + t \begin{pmatrix} g_1 \\ g_2 \end{pmatrix}
$$

# 30 Ebenen in  $\mathbb{R}^3$

Eine Ebene ist definiert durch einen Punkt und zwei Richtungen. Die Parameterdarstellung einer Ebene im Raum hat die Form  $X = P + t \cdot \vec{g} + s \cdot \vec{h}$ 

$$
\begin{pmatrix} x_1 \\ x_2 \end{pmatrix} = \begin{pmatrix} p_1 \\ p_2 \end{pmatrix} + t \begin{pmatrix} g_1 \\ g_2 \end{pmatrix} + s \begin{pmatrix} h_1 \\ h_2 \end{pmatrix}
$$

Ein Vektor  $\vec{n}$  heisst Normalvektor der Ebene E wenn  $\vec{n}$  zu allen Richtungsvektoren von E normal ist. Die Normalvektordarstellung einer Ebene lautet

$$
\vec{n}\cdot X=\vec{n}\cdot P
$$

Der Normalvektor  $\vec{n}$  ergibt sich aus der Parameterdarstellung zu

 $\vec{n} = \vec{q} \times \vec{h}$ 

## 31 Statistik

Statistik ist die Lehre von Methoden zum Umgang mit quantitativen Informationen (Daten). Sie ist eine Möglichkeit, eine systematische Verbindung zwischen Erfahrung (Empirie) und Theorie herzustellen. Unter Statistik versteht man die Zusammenfassung bestimmter Methoden, um empirische Daten zu analysieren.

#### 31.1 Median

Der Median oder Zentralwert ist ein Mittelwert fur Verteilungen in der Stati- ¨ stik. Der Median einer Auflistung von Zahlenwerten ist der Wert, welcher an der mittleren Stelle steht, wenn man die Werte der Größe nach sortiert.

Zum Beispiel für die Werte 4, 1, 37, 2, 1 ist die Zahl 2 der Median, nämlich die mittlere Zahl in 1, 1, 2, 4, 37.

#### 31.1.1 Bestimmung des Medians

Der Median teilt eine Liste von Werten in zwei Hälften. Er kann auf folgende Weise bestimmt werden:

- Alle Werte werden aufsteigend geordnet.
- Wenn die Anzahl der Werte ungerade ist, ist die mittlere Zahl der Median.
- Wenn die Anzahl der Werte gerade ist, wird der Median meist als arithmetisches Mittel der beiden mittleren Zahlen definiert, die dann Unterund Obermedian heißen.

#### 31.1.2 Definition

Vorraussetzung: Werte sind bereits der Größe nach aufsteigend sortiert.

$$
\tilde{x} = \begin{cases} x_{\frac{n+1}{2}} & n \text{ ungerade} \\ \frac{1}{2} \left( x_{\frac{n}{2}} + x_{\frac{n}{2}+1} \right) & n \text{ gerade} \end{cases}
$$

### 31.2 Arithmetisches Mittel

Das arithmetische Mittel (Durchschnitt) ist ein Mittelwert, der als Quotient aus der Summe aller beobachteten Werte und der Anzahl der Werte definiert ist.

Das arithmetische Mittel einer Menge von n Werten  $x_1, x_2, \ldots, x_n$  ist definiert als

$$
\bar{x}_{\text{arithm}} = \frac{1}{n} \sum_{i=1}^{n} x_i = \frac{x_1 + x_2 + \dots + x_n}{n}
$$

Das arithmetische Mittel aus 50 und 100 ist  $\frac{50+100}{2} = 75$ .

#### 31.3 Geometrisches Mittel

Das geometrische Mittel ist ein Mittelwert; es ist in der Statistik ein geeignetes Mittelmaß für Größen, von denen das Produkt anstelle der Summe interpretierbar ist, z. B. von Verhältnissen oder Wachstumsraten.

Das geometrische Mittel der n Zahlen  $x_1, x_2, \ldots, x_n$  ist gegeben durch die nte Wurzel des Produkts der n Zahlen:

$$
G(x_1, x_2, \dots, x_n) = \bar{x}_{\text{geom}} = \sqrt[n]{\prod_{i=1}^n x_i} = \sqrt[n]{x_1 \cdot x_2 \cdots x_n}
$$

Das geometrische Mittel zweier Werte a, b ist  $\sqrt{ab}$ , z.B. von a=3 und b=300:  $\sqrt{3 \cdot 300} = 30$